**ATool Crack** 

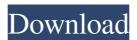

ATool Crack + Serial Number Full Torrent

Uncover and debug issues that cause "stop working" in Windows, Internet Explorer, Office, and Windows Media Player A Closer Look: ATool 2022 Crack Overview While everything in Windows is designed to work, from the moment you start up

Windows, you'll have to live with troubles. Such a situation may be caused by the way the operating system was configured or by a faulty system file. In either case, ATool Crack Keygen can assist you in fixing this issue, without actually having to take the operating system apart, as some tools do. ATool is a Windows troubleshooter that can assist you in overcoming the following issues: Programs stop

responding Registry errors Windows cannot start Other problems Why use ATool? When an operating system refuses to start up, usually there is something wrong with a system file, most of the time with the Windows Startup Repair Log. To fix this, you can scan the system and report any problems you find, or manually fix them. Either way, it's not a quick fix, and you have to take the system apart in order to

check what's wrong. But not with ATool. You have to use it, instead, in order to open the Startup Repair Log, and it's really not that complicated, if you know how to use it. Even though it's a small app, ATool has an easy-to-use interface, which makes everything fast and efficient. ATool Features ATool Features Scan a system As mentioned above, ATool is a Windows troubleshooter, so it can be used to scan a

system. Scanning a system usually consists of verifying its health and detecting problems, and here ATool has some very good tools that can help you with this. The System Configuration tool can be used to check the most important system components, such as the CPU, memory, hard drive, CPU fan, etc. It will scan your hard drive, in addition to the active files, as well as registry files. This tool also allows you to easily check

installed apps, which can help in discovering what's causing your problem. Take action If you have found something wrong with the system, ATool will tell you how to fix it. The tool offers several repair methods, such as repairing Windows startup problems, installing/upgrading the latest updates, repairing Registry problems, cleaning the Registry, and fixing startup repairs. The repair methods

"KEYMACRO is a lightweight, user-friendly macro recording software designed to allow a user to record any Windows keystroke that you want to. Simply install it on your desktop, and then you can launch it anytime you want to record some Windows keystrokes in a variety of hotkeys. All you need to do is press a key combination and KEYMACRO will

automatically record it and save the recorded data to the specified path.

Afterward, you can also playback the recorded data or export it in a.txt format.

Then you can select the recorded keystrokes from the export file and edit them in Notepad. What's more, it's available for both Windows XP and Windows Vista." KeyLiga

Description: "KeyLiga is a small and compact, yet powerful, utility to record

keyboard and mouse keystrokes, mouse movements, system events, or files. The program is compatible with Windows XP, Windows Vista and Windows 7. Besides, you can also capture sounds. The interface of KeyLiga is intuitive, and you can easily find the items you want by menus. It's really a good software, no doubt. (Note: After you get the KeyLiga, please read the manual carefully and know the

usage.)" Anti-Virus and Security Overview: Antivirus software is a musthave for Windows. If you aren't using one, you're leaving yourself vulnerable to attack. Norton AntiVirus 2009 is the #1 rated antivirus application by the independent research laboratory. (Comodo® AntiVirus. Norton AntiVirus. AVG. Avast® Antivirus. BitDefender® Antivirus. Kaspersky Internet Security. McAfee.

Symantec Norton® Norton 360®. Trend Micro<sup>TM</sup> AntiVirus, Dr. Web AntiVirus. Panda® AntiVirus. Verisign® Antivirus. Kaspersky AntiVirus. ClamWin® AntiVirus. Panda Free® AntiVirus.) Popular Security and Antivirus software includes, but is not limited to:Extended basis set correction for Pople's valence triple zeta basis sets. A basis set with double and triple zeta

functions (dzn and tzn) on Pople's basis sets is proposed for the molecular calculations. The basis set can accurately describe the geometry, as well as the energy of the molecules with the double zeta and triple zeta functions. When the triple zeta 1d6a3396d6 If you're not familiar with setting up proxy servers, a config file is probably your first step. This is my config file. It may be a little outdated, I may be going through proxy errors at some point, but it works just fine. As long as you have a working connection you shouldn't be having issues. Hi, I've written a short guide on how to configure your antivirus for

downloading files from the internet. I don't have any antivirus on my laptop. It's quite common not to have an antivirus installed, since it slows your computer down. This is why I prefer a file-based antivirus like Noantivirus. Its free, there is no spyware and it works really fast. Here are the instructions: Click on the Noantivirus icon A popup will appear. Choose it. Now, select the option "Other security software"

In the box "Application" type "google chrome" Click on OK After that, you can download files from the internet. If you're downloading, in most cases, you can use the built-in Chrome settings to get around this. Go to the Chrome settings and check the box "Allow downloads to run only from the official Google Chrome web site." Once that's done, you should be able to download anything you

want without any trouble. Hi, I'm having a similar problem to what you are experiencing, but I'm trying to use Tor for privacy. Here are the instructions I've been using: Step 1: Go to and sign up for a Free Tor account. You need an email address, an administrator password, and then you can create a Tor profile. Step 2: Go to your downloads folder and get the exe from Step 3: Right-click the Tor.exe file and choose

Run As Administrator. Step 4: Accept the warning and click Next. Step 5: Choose "Yes, I am the administrator for this computer

What's New In ATool?

ATool is a professional's utility that can help with indepth threat detection and analysis. Even though it may sound like an antivirus, Atool is far from the AV classic design, but it can

still remove viruses if they are detected. Complex yet organized interface The layout doesn't look like much if one takes into consideration that this is a pro's tool. But that must be a good thing, as a complicated and overwhelming UI would put off even a knowledgeable person. The neat categorization and explained symbols will help you get to analyze a system's sector in no time.

Also, while looking over an area, one can make use of the horizontal toolbar in order to navigate, get more information, or locate a specific task/process much easier. In-depth system scan If you surf through all the app's categories, you'll see that most of the files, tasks, processes, services, drivers, ports, etc. are closely monitored. Details about an entry's description, status, modify time, size, path, and so on are going to be

available for inspection. Furthermore, each entry has a context menu, that besides the common options, offers you multiple methods of removing it, such as a standard delete, as well as Brute and Forced deletions. Even the Kernel Module, which is one of the most important active parts of an operating system, has its elements scanned and brought forward. This way, even the most hidden and inconspicuous of threats

can be surfaced. To summarize ATool is definitely a smart app oriented toward professionals that can make the best use of it. At first glance, it doesn't look like a complicated tool, but one surely has to know what to look for in order to find possible threats.

Description: ATool is a professional's utility that can help with in-depth threat detection and analysis. Even though it

may sound like an antivirus, Atool is far from the AV classic design, but it can still remove viruses if they are detected. Complex yet organized interface The layout doesn't look like much if one takes into consideration that this is a pro's tool. But that must be a good thing, as a complicated and overwhelming UI would put off even a knowledgeable person. The neat categorization and

explained symbols will help you get to analyze a system's sector in no time. Also, while looking over an area, one can make use of the horizontal toolbar in order to navigate, get more information, or locate a specific task/process much easier. In-depth system scan If you surf through all the app's categories, you'll see that most

## **System Requirements:**

Compatible with Windows XP, Windows Vista, Windows 7, Windows 8 Minimum system requirements: Processor: Intel Pentium III 800MHz or faster Memory: 256MB RAM (1GB recommended) Hard disk space: 512MB of free space Sound card: SoundBlaster PCI or better Video Card: 128MB 3D graphics card Network connection: Broadband

## Internet connection (recommended) Windows Vista, Windows 7, Windows 8 Processor: Intel Core i

## Related links:

https://mediquestnext.com/wp-content/uploads/2022/06/GPGee.pdf

https://urps-paca-chd.fr/wp-content/uploads/2022/06/raigab.pdf

http://mir-ok.ru/https-everywhere-for-firefox-2017-8-19-crack-free/

https://copasulassessoria.com.br/advert/idm-password-decryptor-portable-crack-for-

pc-2022-latest/

http://www.studiofratini.com/wp-content/uploads/2022/06/ShellFTP.pdf

https://urmiabook.ir/hashtool-crack-download-2022/

https://simplygroup.it/2022/06/07/plagiarism-finder-basic-crack-activator-free-3264bit-2022/

https://audifonosinalambricos.org/?p=8410

http://astrioscosmetics.com/?p=3992

https://www.plori-sifnos.gr/barbecue-crack-win-mac/

http://valentinesdaygiftguide.net/?p=3693

https://almet-sale.ru/wp-content/uploads/2022/06/elvitan.pdf

https://portal.torcherbaria.org/portal/checklists/checklist.php?clid=65995

https://tarpnation.net/orion-application-performance-monitor-crack-download-pc-windows/

https://assicurazioni-finanza.com/?p=2907

http://varekhorasani.ir/?p=189047

https://scrolllinkupload.s3.amazonaws.com/upload/files/2022/06/UKpcPeJvaS8jwcdd9OIp 0

7 aeaa0fc39a8c48caa43c8a2f520b7196 file.pdf

https://adsocialnetwork.com/upload/files/2022/06/7L5Y5UNMRjiWiZemcUJj 07 fffcebf3e e6eb234a26662aae262f5cf\_file.pdf

https://sanantoniowritersguild.org/hardee-039s-itunes-remote-crack-free-updated/

http://briannesloan.com/wp-content/uploads/2022/06/meybeg.pdf